# <span id="page-0-0"></span>Package 'OutlierD'

October 18, 2017

Version 1.40.0

Date 2007-08-02

Title Outlier detection using quantile regression on the M-A scatterplots of high-throughput data

Author HyungJun Cho <hj4cho@korea.ac.kr>

Maintainer Sukwoo Kim <s4kim@korea.ac.kr>

**Depends**  $R$  ( $>= 2.3.0$ ), Biobase, quantreg

Description This package detects outliers using quantile regression on the M-A scatterplots of high-throughput data.

License GPL  $(>= 2)$ 

URL <http://www.korea.ac.kr/~stat2242/>

biocViews Microarray

NeedsCompilation no

## R topics documented:

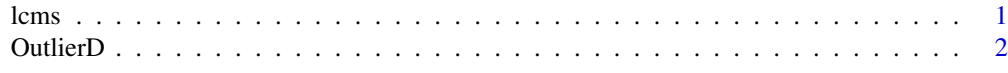

#### **Index** [3](#page-2-0)

lcms *LCMS data*

#### Description

This data set consists of LCMS data with two samples.

#### Usage

data(lcms)

#### Format

a matrix for LCMS data, rows=peptides, columns=samples

<span id="page-1-0"></span>

#### Description

This detects outliers using quantile regression on the M-A scatterplots of high-throughput data.

#### Usage

OutlierD(x1, x2, k=1.5, method="nonlin")

### Arguments

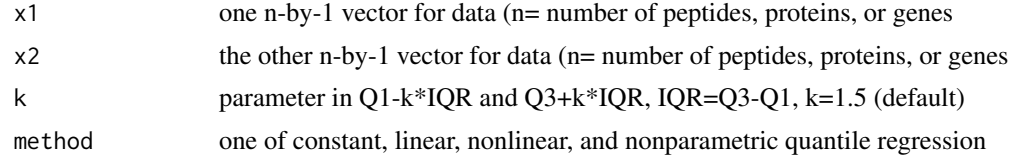

#### Value

x data and results for outliers

#### Author(s)

HyungJun Cho

#### Examples

```
data(lcms)
x <- log2(lcms) #log2-tranformation, do normalization if necessary
fit1 <- OutlierD(x1=x[,1], x2=x[,2], method="constant")
fit2 <- OutlierD(x1=x[,1], x2=x[,2], method="linear")fit3 <- OutlierD(x1=x[,1], x2=x[,2], method="nonlin")
fit4 <- OutlierD(x1=x[,1], x2=x[,2], method="nonpar")
fit3$x[1:10,]
plot(fit3$x$A, fit3$x$M, pch=".", xlab="A", ylab="M")
i <- sort.list(fit3$x$A)
lines(fit3$x$A[i], fit3$x$Q3[i], lty=2); lines(fit3$x$A[i], fit3$x$Q1[i], lty=2)
lines(fit3$x$A[i], fit3$x$LB[i]); lines(fit3$x$A[i], fit3$x$UB[i])
title("Nonlinear")
```
# <span id="page-2-0"></span>Index

∗Topic datasets lcms, [1](#page-0-0) ∗Topic models OutlierD, [2](#page-1-0)

lcms, [1](#page-0-0)

OutlierD, [2](#page-1-0)